**EXTERNAL GUIDE** 

# HOW TO MAKE PAYMENTS TO SARS VIA THE SARS MOBIAPP

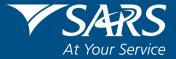

#### **REVISION HISTORY TABLE**

| Date       | Version | Description      |
|------------|---------|------------------|
| 01-07-2022 | 0       | Initial Document |

# TABLE OF CONTENTS

| 1  | PURPOSE                                                 | 4  |
|----|---------------------------------------------------------|----|
| 2  | INTRODUCTION                                            | 4  |
| 3  | PREREQUISITES FOR USING THE SARS MOBIAPP                | 4  |
| 4  | DOWNLOADING THE SARS MOBIAPP                            | 4  |
| 5  | HOW TO KNOW YOUR DEBT OWED TO SARS                      | 6  |
|    | 5.1 TAX COMPLAINCE STATUS (TCS)                         | 6  |
|    | 5.2 STATEMENT OF ACCOUNT (SOA)                          | 9  |
|    | 5.3 INCOME TAX ASSESSMENT (ITA34)                       | 10 |
| 6  | HOW TO MAKE PAYMENT ARRANGEMENTS OF YOUR DEBT WITH SARS | 11 |
| 7  | METHODS OF MAKING PAYMENTS TO SARS                      | 11 |
|    | 7.1 MAKE A PAYMENT VIA THE ISSUED SOA OR ITA34          | 11 |
| 8  | HOW TO REQUEST SARS TO ALLOCATE YOUR CREDITS            | 13 |
| 9  | CROSS REFERENCES                                        | 15 |
| 10 | ACRONYMS AND DEFINITIONS                                | 16 |

# 1 PURPOSE

- The purpose of this guide is to describe how to make payments related to your Income tax via the SARS MobiApp.
- This guide in its design, development, implementation, and review phases is guided and underpinned by the SARS Strategic Plan 2020/21 2024/25 and the applicable legislation. Should any aspect of this guide conflict with the applicable legislation the legislation will take precedence.

# 2 INTRODUCTION

- Payments made towards your income tax debt, forms part of the responsibilities of the taxpayer, in accordance with the Income Tax Act No. 58 of 1962. To avoid penalties and interest, taxpayers are requested to make the necessary payments on time. The SARS MobiApp is one of the digital platforms that not only allows the taxpayer to make payments but to view their debt owed to them by SARS. Taxpayers can then reduce/pay the debt by making a payment directly o SARS. They can make these payments whenever and wherever by making use of their smart device.
- Additionally, where the taxpayer is not currently able to pay his/her tax debt, he/she can contact SARS or make a payment arrangement via the SARS MobiApp. In certain circumstances SARS may reach an agreement with the taxpayer to defer their tax debt, negotiate with SARS to make a payment later or in installments. This guide will describe how taxpayers /tax practitioners can use their smart devices and install the SARS MobiApp for the use of making payments towards their income tax debt to SARS.

# 3 PREREQUISITES FOR USING THE SARS MOBIAPP

- Note the following for effective use of the SARS mobile application:
  - You must be a registered SARS income taxpayer who is liable for the submission of an Income Tax (ITR12) return
    - For more information on how to register for personal income tax, refer to the following external guide.
      - IT-AE-46-G01 How to submit your Individual Income Tax return via the SARS MobiApp - External Guide
    - You must be registered for the use of eFiling or the SARS MobiApp.
    - For more information refer to the following guide:
      - IT-AE-46-G01 How to submit your Individual Income Tax return via the SARS MobiApp External Guide
  - You must have downloaded the SARS MobiApp on your smart device.
    - Ensure that your downloaded SARS MobiApp is always up to date.
    - Ensure your device has the latest Operating System Software.
  - When using the application, your device must have data or connected to a functioning Wi-Fi system.
  - You must have the correct username and password to be able to transact on the SARS Mobile Application.

# 4 DOWNLOADING THE SARS MOBIAPP

• You can easily install the SARS MobiApp from the App Store, Google Play Store, or the Huawei App Gallery.

The following are the operating systems versions required for your smart phone/device to enable the downloading of the SARS MobiApp:

Android – Version 5.0 or Higher

iOS – Version 10 or Higher

- <complex-block>
- To Download:

- Tap on the Google Play Store/Huawei App Gallery/Apple App Store to open the store
- Type "**SARS MobiApp**" into the Search box displayed. Once the SARS MobiApp appears as part of the search results, download the Application to your device.
- Download and install the App as per requirements of your device. When the installation is complete, the **SARS MobiApp** icon will be displayed on your mobile device home screen.

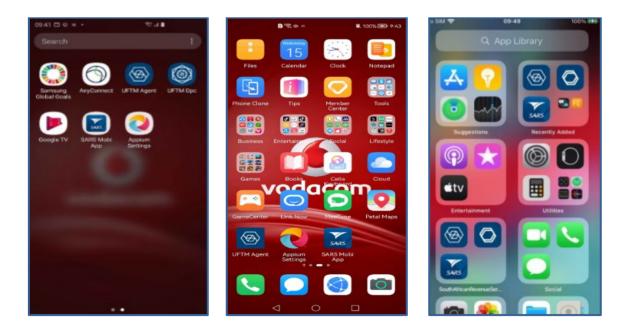

# 5 HOW TO KNOW YOUR DEBT OWED TO SARS

- Payment via the SARS MobiApp can be made via your issued Statement of Account or Notice of Assessment (ITA34).
- The principle of making a payment to SARS is the same on both accounts, however, note the following:
  - When making a payment from your Statement of Account (SOA) you may pay an amount determined by you to SARS.
  - When making a payment from your Notice of Assessment (ITA34) you must pay the full amount due by you to SARS.

Consult the result icons displayed on your device to establish the status of the payment.

• Taxpayers can also become aware of their debt via their Tax Compliance Status (TCS). Section 5.1 will unpack this further

# 5.1 TAX COMPLAINCE STATUS (TCS)

- Taxpayers and tax practitioners can view their tax compliance status via the SARS MobiApp.
- To do this proceed by,
  - If you are logged in,
  - Tap on the "My Tax Compliance Status" displayed on your Landing Page.
     My Tax Compliance Status
     My Tax Compliance Status
    - Tab 🐼
  - Alternatively, if you are not logged in,
  - Select the "Tax Compliance Status Request "icon displayed on the Home Page.
    - This will open the **Tax Compliance Status Page**.
      - Select My Compliance Profile
- Note the following:
  - Tax Compliance Status Request service can also be selected if logged in via the hamburger menu option
  - To use this service, you must be activated for Tax Compliance Status (TCS) on eFiling.
- Where the taxpayer is not activated for TCS the following error message will be displayed on your device.

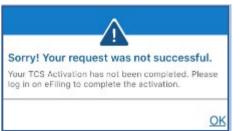

- The following compliance status can be viewed on the SARS MobiApp.
  - Registration
  - Submission of Returns
  - Debt
  - Relevant Supporting documents.

| Back       My Compliance Status       Image: Compliance Status       Image: Compliance Status <th< th=""><th>09:23</th><th></th><th></th><th>11:02</th><th></th><th> 🗢 💷)</th></th<> | 09:23                           |                      |              | 11:02                       |                         | 🗢 💷)                |
|----------------------------------------------------------------------------------------------------|---------------------------------|----------------------|--------------|-----------------------------|-------------------------|---------------------|
| Taxpayer Name     Taxpayer Name       Trading Name     Registration Number       Tax Reference     Trading Name       STATUS     Image: Status       Last Refreshed     11/16/2019 09:20:27       Registration     Compliant       Submission of Returns     Submission of Returns       Compliant     Non-Compliant       Peb:     Deb:       Compliant     Non-Compliant       Relevant Supporting Documents     Relevant Supporting Documents                                                                                                    | <a>Back</a>                     | My Compliance Status | 1            | < Back                      | My Compliance St        | atus 🚊              |
| Trading Name<br>Registration Number<br>Tax Reference<br>STATUS<br>Last Refreshed<br>11/16/2019 09:20:27<br>Registration<br>Compliant<br>Submission of Returns<br>Compliant<br>Pobs<br>Compliant<br>Relevant Supporting Documents<br>Trading Name<br>Registration Number<br>Tax Reference<br>STATUS<br>Last Refreshed<br>11/16/2019 11:02:30<br>Registration<br>Compliant<br>*<br>Relevant Supporting Documents                                                                                                    | TAXPAYER                        | DETAILS              |              | TAXPAY                      | ER DETAILS              |                     |
| Last Refreshed     11/16/2019 09:20:27       Registration     Registration       Compliant     *       Submission of Returns     Compliant       Compliant     *       Debt     Next Compliant       Compliant     *       Relevant Supporting Documents     Relevant Supporting Documents                                                                                                    | Trading Name<br>Registration Nu |                      |              | Trading Nan<br>Registration | ne<br>Number            |                     |
| Registration       Compliant       Submission of Returns       Compliant       Compliant       Pebt       Compliant       Pebt       Compliant       Relevant Supporting Documents                                                                                                    | STATUS                          |                      | 0            | STATUS                      |                         | 0                   |
| Compliant     »       Submission of Returns     Submission of Returns       Compliant     »       Debt     Nen : Compliant       Compliant     »       Relevant Supporting Documents     Relevant Supporting Documents                                                                                                    | Last Refreshed                  | 11/16/20             | 019 09:20:27 | Last Refresh                | ned                     | 11/16/2019 11:02:30 |
| Submission of Returns     Submission of Returns       Compliant     »       Debt     Debt       Compliant     »       Relevant Supporting Documents     Relevant Supporting Documents                                                                                                    | Registratio                     | n                    |              | Registr                     | ation                   |                     |
| Compliant     »       Debt     Debt       Compliant     »       Relevant Supporting Documents     Relevant Supporting Documents                                                                                                    | Compliant                       |                      | **           | Complia                     |                         | »                   |
| Debt         Debt           Compliant         >>           Relevant Supporting Documents         Relevant Supporting Documents                                                                                                    | Submission                      | n of Returns         |              | Submis                      | sion of Returns         |                     |
| Compliant » Relevant Supporting Documents Relevant Supporting Documents                                                                                                    | Compliant                       |                      | **           | Non-Co                      |                         |                     |
| Relevant Supporting Documents Relevant Supporting Documents                                                                                                    | Debt                            |                      |              | Debt                        |                         |                     |
|                                                                                                    | Compliant                       |                      | »            | Non-De                      |                         | »                   |
| Compliant »                                                                                                    | Relevant Si                     | upporting Documents  |              | Relevar                     | nt Supporting Documents |                     |
|                                                                                                    | Compliant                       |                      | >>           | Complia                     |                         | »                   |
|                                                                                                    |                                 |                      |              |                             |                         |                     |
|                                                                                                    |                                 |                      |              |                             |                         |                     |
|                                                                                                    |                                 |                      |              |                             |                         |                     |
|                                                                                                    |                                 |                      |              |                             |                         |                     |

- The compliance status of each compliance description will be displayed on each tab. The assorted colours are indicative of the following
  - Green Indicates that the taxpayer is compliant
  - Red Indicates that the taxpayer is non-compliant
- To view your tax compliance, tap on the applicable button.

Note that this service is interrelated to eFiling. This implies that as soon as one of the statuses have been updated on eFiling, your compliance status will be updated across all channels.

- You can also use the **Home Page** to access your tax compliance
- To access your TCS via the **Home** page proceed as follows.

Tap on My Tax . Compliance icon

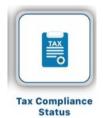

| Welcome to the SARS<br>MobiApp, a quick and<br>convenient way to<br>access eFiling services.<br>#DigitalFirst<br>#YourTaxMatters                                                                                                    | Back Tax Compliance Status      My Compliance     Tax Compliance     Tax Compliance     Status Request |
|----------------------------------------------------------------------------------------------------|----------------------------------------------------------------------------------------------------|
| Q Search for Menu Items         Image: Constraint of the second second seco |                                                                                                    |
| Correspondence<br>Supporting Docs Maintain<br>Registered Tax Compliance                                                                                                    |                                                                                                    |
| Register Forgot Username Forgot Password Login                                                                                                    | Register Forgot Usernäme Forgot Password Login                                                         |

- Tap on "My Compliance Profile" icon to view your tax compliance status.
  - You will be directed to the Tax Compliance Status Page
    - This page will list "My Compliance Profile" and "Tax Compliance Status Request" .
  - Tap on My Compliance Profile
     The Login page for authentication purposes will be displayed.
  - Complete your username and password and login
  - Once logged in, you will be able to access your compliance status.

| K Back Welcome to SARS                                                                                                    | ■ My Compliance Status :                                | Kack My Compliance Status                            |
|----------------------------------------------------------------------------------------------------|---------------------------------------------------------|------------------------------------------------------|
|                                                                                                    | TAXPAYER DETAILS                                        | Tax Returns Outstanding                              |
| South African Revenue Service                                                                                                    | Taxpayer Name<br>Identification Number<br>Tax Reference | PIT Tax Number:<br>Personal Income Tax Non-Compliant |
|                                                                                                    | STATUS                                                  |                                                      |
| Please sign in password the password the pas | Last Refreshed 2021/02/03 7:22:26 PM                    |                                                      |
| password t Loading Ig account.                                                                                                    | Registration                                            |                                                      |
| 8                                                                                                    | Compliant »                                             |                                                      |
| Forget Username?                                                                                                    | Submission of Returns                                   |                                                      |
| <b>b</b>                                                                                                    | Non-Compliant »                                         |                                                      |
| Forgot Password?                                                                                                    | Debt                                                    |                                                      |
|                                                                                                    | Compliant »                                             |                                                      |
| Don't have an account? Register                                                                                                    | Relevant Supporting Documents                           |                                                      |
| LOGIN                                                                                                    | Compliant »                                             |                                                      |

# 5.2 STATEMENT OF ACCOUNT (SOA)

- Once logged in, on the Landing Page
  - Tap on **My Services**
  - This will display the My Services Page
  - Tap on the Statement of Account (ITSA) option.
    - The **Statement of Account** page will be displayed

#### • On the Landing Page

- Tap on My Services
- This will display the My Services Page
- To access the Notice of Registration (IT150), tap on the Notice of Registration (IT150) option.
  - The Notice of Registration (IT150) page will be displayed

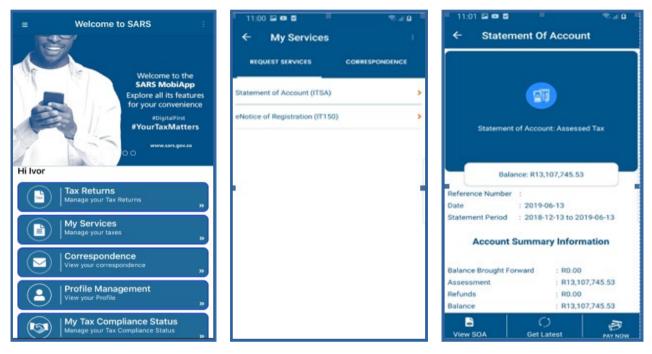

#### Below are service options displayed and their use on the Statement of Account Page

| View SOA   | This will allow you to view the <b>Statement of Account</b> and further give you the option to download the document. |
|------------|----------------------------------------------------------------------------------------------------|
| Get Latest | This will allow you to get the latest version of your <b>Statement of Account</b> .                                   |
|            | This will allow you to pay the balance of your account.                                                               |

| V SARS                                                                                                    | Herden Tve<br>Stansert (* Ausen (* Jaseby<br>Generation)   | e the | Suti Atra-Revoca Sense                                                                                                    | NOCKET True<br>Tradice of Fogle tradien<br>Englishes should be safeteever to SARS<br>Contract Defail                                                                                                    |
|----------------------------------------------------------------------------------------------------|------------------------------------------------------------|-------|----------------------------------------------------------------------------------------------------|----------------------------------------------------------------------------------------------------|
| Conversion International International Inter |                                                            |       |                                                                                                    | Becality<br>SARS<br>SARS<br>States of<br>SSARS                                                                                                    |
|                                                                                                    | Parment John                                               |       | returns and payments will be required every a                                                                                                    |                                                                                                    |
|                                                                                                    | 8.203 Materia                                              |       | contemptateable and the first of the scores T<br>referes.<br>Kotely nodely SANS of any change is your ing<br>Shruid yes have any speciesphase call the<br>models of stream drive you call be waithe as is<br>Skrawby | in Ad is regarded as all'environnel Tappayarand may be regulared to adante provisional<br>planed particulars witho 21 business days of such charge.<br>SMIB Control Cantro in OBDIO (7277, Russenitor to have your bapayar relevance                                                                                                    |
| I THREE PROPERTY AND ADDRESS OF TAXABLE                                                                                                    | rutier<br>na constitutional software (chartersice) conserv |       |                                                                                                    | 1 minu<br>1 minu<br>1 |

Below are the following service options which are displayed on the "**View Statement of Account**" and the "**Notice of registration**" page and their use.

| Download        | To download the document onto your device. |
|-----------------|--------------------------------------------|
|                 | To route you to the payment page.          |
| <del>&lt;</del> | To route you back to the previous page.    |
| :               | To display the SARS service options.       |

# 5.3 INCOME TAX ASSESSMENT (ITA34)

- To view your Income tax assessment after you have successfully filed your return
- Once logged in, navigate to your "Work Page"
  - Tap on "Tax Returns"

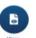

- On the Work page, tap on "**View Assessment**" icon
- Alternatively you can tap on "My Correspondence" and select the applicable Income Tax assessment (ITA34).
- This will display the Notice of Assessment (ITA34) page.
  - <sup>a</sup> Tap on the selected Original Assessment to view your notice of assessment.

| ≡ Work Page :                                              | No SIM 🗢 15:45                                    | 13:56 🔷 🖛                                                                                                    |
|------------------------------------------------------------|---------------------------------------------------|----------------------------------------------------------------------------------------------------|
| MR<br>Tax Ref No:                                          | Back Notice of Assessment     ORIGINAL ASSESSMENT | ← Notice of Assessment (ITA34) ⊥<br>Hi                                                                                                    |
| ITR12 FILED                                                | Date of Assessment: 05/06/2019                    |                                                                                                    |
| Year of Assessment 2019                                    |                                                   | Net amount Payable: R0.00                                                                                                    |
| Version 7 Last Modified: 2019/06/05                        |                                                   | Reference Number :<br>Date of Assessment : 2019/06/11                                                                                                    |
| eFiling Status                                             |                                                   | Year of Assessment : 2019<br>Type of Assessment : ORIGINAL<br>ASSESSMENT                                                                                                    |
|                                                            |                                                   | Period (days) : 365                                                                                                    |
| Calculation Results CALCULATED                             |                                                   | Payment Due Date : 2019/07/31                                                                                                    |
| Sutement<br>Statement<br>of Acc<br>Correct ons<br>Sutement |                                                   | Account Summary Information                                                                                                    |
| Upload//ilev<br>Decc                                       |                                                   | Income : R-450,000.00<br>Deduction Allowed : R100,000.00<br>Taxable Income : R-450,000.00<br>Assessed tax after rebates : R0.00<br>Tax credits and adjustments : R0.00<br>Amount Due : R0.00 |
| Done                                                       |                                                   | View ITA34 P <u>df</u>                                                                                                    |

Below are service options displayed and their use on the Notice of Assessment (ITA34) Page

| Ciew ITA34 P <u>df</u> | This will allow you to view the Notice of Assessment (ITA34) and further give you the option to download the document. |
|------------------------|----------------------------------------------------------------------------------------------------|
|                        | This will allow you to pay the balance of your account.                                                                |

# **6 HOW TO MAKE PAYMENT ARRANGEMENTS OF YOUR DEBT WITH SARS**

 Payment arrangement request functionality on the SARS MobiApp is only for Personal Income Tax (PIT) debt. On how to make payment arrangements of your debts, refer to the following guide: GEN-DC-20-G04 - Deferral of Payment Arrangements on SARS MOBIAPP - External Guide

# 7 METHODS OF MAKING PAYMENTS TO SARS

#### 7.1 MAKE PAYMENT VIA THE ISSUED SOA OR ITA34

- Note that when making a payment via your Statement of Account or your Notice of Assessment (ITA34). The principle of making payment to SARS is the same on both accounts, however, note the following:
  - When making payment from your *Statement of Account* (SOA) you may pay an amount determined by you to SARS.
  - When making a payment from your *Notice of Assessment* (ITA34) you must pay the full amount due by you to SARS.

- For demonstration purposes an example will be made in terms of making a payment via your *Notice of Assessment (ITA34).*
- On the Notice of Assessment (ITA34) page,

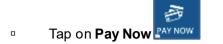

• The **Payment** page will be displayed. Select your Bank and tap on **Done**.

| 12:06                       |                   | 14:37                                                                                                    |                                                                                                    |                                                                                                    |                                                                                                    | 12:27          |                   | 🗢 🛤         |
|-----------------------------|-------------------|----------------------------------------------------------------------------------------------------|----------------------------------------------------------------------------------------------------|----------------------------------------------------------------------------------------------------|----------------------------------------------------------------------------------------------------|----------------|-------------------|-------------|
| Notice of Asses             | sment (IIA34) 🛛 🚊 | < Back                                                                                                    | Notice of As                                                                                                    | ssessment                                                                                                    |                                                                                                    | < Back         | Payment           |             |
| Hi<br>Statement of Accou    |                   | A RAUTEN<br>68 BUINE<br>HATTELD<br>PETERD                                                                                                    |                                                                                                    | A REAL PROPERTY AND A REAL PROPERTY AND A REAL |                                                                                                    |                |                   |             |
| Net amount Payal            | ble: R73,997.00   | 2291                                                                                                    | Notaever<br>Ostever<br>Date of<br>Yang of                                                                                                    | en savier 14204/2140<br>of Samper 24644<br>sammerer: 2616-06-25<br>soccerer: 2616<br>sammerer: 2616                                                                                                    | Teach or the second second sec |                |                   |             |
| Reference Number            | 1                 | Extense of Assess<br>Assess references                                                                                                    | r allen Kille Aneren eren<br>1 to prod ka SAND                                                                                                    | Elandi HEE<br>In Taar Max - BERBARAN                                                                                                    | AREAS<br>CAP A                                                                                                    |                | $\leq$            |             |
| Date of Assessment          | : 2019/06/13      | Parameter and a period                                                                                                    |                                                                                                    |                                                                                                    | BARRIER AL PROVIDE                                                                                                    |                |                   |             |
| Year of Assessment          | : 2019            | Traditional Control of Control<br>Control of Control of Control<br>Control of Control of Contr |                                                                                                    | 0.000 0000<br>0.000 00<br>10 0.000<br>0.000 0.000                                                                                                    |                                                                                                    |                | The Amount to Pay |             |
| Type of Assessment          | ADDITIONAL        | Ref creck areas<br>to:<br>to:<br>Ref creck areas                                                                                                    | ander Dis assessment                                                                                                    | each) runs                                                                                                    | 0.4294.34                                                                                                    | <b>R</b> 42168 |                   |             |
| Period (days)               | : 365             | Dear & Res./TEMEACH<br>Your anonexement for<br>account are reflected                                                                                                    | he 2019 New your free levers seen sales failed and the ass<br>shows. Phone reals that is the case of a deteil balls                                                                                                    | encount services as well as the corre-<br>ince on place account further allocation                                                                                                    | e lasteros se pror<br>a lasteros                                                                                                    | Π 42100        | 5,0               |             |
| Paymen: Due Date            | : 2019/07/31      | Phone Vote, Bot your<br>request at the second at<br>2005, AUD T, FAR1<br>The selection is about                                                                                                    | an calculate of the All Almonth Republics on indications<br>with the the Almonth Almonthal Almonth Almonthal Almonthal | r will forwing talait. A step containing that about of the state.<br>States of the state.                                                                                                    | harbur instructions in this                                                                                                    | Select Ban     | k Account         |             |
| Account Summa               | ary Information   | Total, may be subject to<br>and an evolution to the term<br>\$13 An exchangement are<br>brokeded from target of an to<br>the amount of the same<br>to exclusion that.<br>1. The extrements of the same<br>to exclusion that                                                                                                    | Inspects before the conversion and calls of the "Task in<br>trademic in order to the Task and the conversion of the<br>trademic intervention of the trademic intervent Prevails in term<br>of the Prevails of the Undemics to one of the Task, for a pre-<br>sentation of the trademics of the Units, for a pre-<br>sentation of the trademics of the Task, for a pre-<br>sentation of the trademics of the Task.                                                                                                    | e dritte 7AA as an "anti-matematican" is on<br>priod that commences also the commence<br>commences is self-solid below. It is very by                                                                                                    | na ghang tu bu tu sundhailaig<br>anann aggu a' tha Thid, mais<br>parlant dhai yau wully frans                                                                                                    |                |                   |             |
|                             |                   |                                                                                                    |                                                                                                    | 10 M 10                                                                                                    | ***                                                                                                    |                |                   | Done        |
| Income                      | : R350 000.00     |                                                                                                    |                                                                                                    |                                                                                                    |                                                                                                    |                |                   |             |
| Deduction Allowed           | : R350,000.00     |                                                                                                    | to and abarable deductions for the pair are solicited                                                                                                    |                                                                                                    |                                                                                                    |                |                   |             |
| Taxable Income              | : R350.000.00     | E and the second second second                                                                                                    | the the assessment was concluded of the reasons to<br>legand the Research using the SARO protocolled from                                                                                                    | the second or Walter successful land and                                                                                                    | and a state of the second second                                                                                                    |                |                   |             |
| Assessed tax after rebates  | : R73,997.00      |                                                                                                    | at he care within 20 pape. For the last of the answer<br>the sublex (3) days after the carbon sy of the sub-part<br>of the sublex (3) days after the sub-particular part (3)<br>part of the sublex (3) is the tax, sub-particular part (3).                                                                                                    |                                                                                                    |                                                                                                    |                |                   |             |
| Tax credits and adjustments | : R-73,997.00     | O mpont.                                                                                                    |                                                                                                    |                                                                                                    | of the subject to deputtion                                                                                                    | FNB - CA       | MS, Online Bank   | king, Inter |
| Amount Due                  | : R73,997.00      | CORRECT ON DEPARTY                                                                                                    | IT THE COMMON CALENTIA THE SCUTTLATED.                                                                                                    | AN NEVENUE REPORTS                                                                                                    |                                                                                                    |                |                   |             |
| View ITA34 P <u>df</u>      |                   | R-45,667.6                                                                                                    | 5                                                                                                    | B                                                                                                    | · 🕹                                                                                                    |                |                   |             |

- The Payment page will display your details and the payment that is due.
  - Tap on **Pay Now**.
- Note the confirmation and tap on **Continue**.

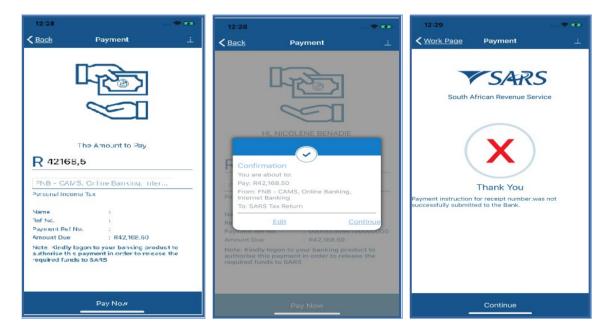

**REVISION: 0** 

• The result icons displayed on your device are indicative of the following:

| X | This indicates that the payment was not successful.                                    |
|---|----------------------------------------------------------------------------------------|
| C | This indicates that the payment was made but is awaiting authorisation from your bank. |
| ~ | This indicates that the payment was successful.                                        |

# 8 HOW TO REQUEST SARS TO ALLOCATE YOUR CREDITS

- On the Home Page (pre-login),
  - Tap on the **Submit Payment Allocation** icon
- On the Landing Page (post login),
- Tap on the hamburger menu option and select **Submit Payment Allocation**.

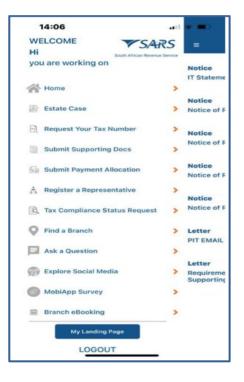

- The SARS Online Query System Page will be displayed. Complete the form with the necessary mandatory fields and upload the supporting document required.
- Ensure that your documents are within the limits prescribed by SARS.

| th African Revenue Service | Jery | South African Revenue Service | South African Revenue Service       |
|----------------------------|------|-------------------------------|-------------------------------------|
| Stem<br>Guery Type:        |      | Name: *                       |                                     |
| Account Query              |      | Sumarne: *                    | Тах Туре:                           |
| Category:                  |      |                               | Income Tax                          |
| Payment Allocation         |      | Trading Name:                 | Tax No: *                           |
| Title: *                   |      |                               |                                     |
| Ma                         | 13   | EMail: *                      | Notes:                              |
| Initials;*                 |      |                               | Testing bubble design preproduction |
| W                          |      | Mobile: *                     |                                     |
| Name: *                    |      |                               | Submit Documents (0) Res            |
| > ①                        | 0    | Telephone:                    |                                     |

| Document  |                            |        | Document                       |                                   | System     |
|-----------|----------------------------|--------|--------------------------------|-----------------------------------|------------|
|           | -                          | Select |                                | Select                            |            |
|           | Photo Library              | 0      | eNotice of Registration.pdf    | Delete                            | Тая Туре:  |
| -         | Take Photo                 | 0      | erence or negarison por        | Coseta                            |            |
| Ciose     | Browse                     |        | · processing                   | procession and processing and the | Income Tax |
| -         |                            |        | Close                          | Upload Tips                       | Tax No: *  |
| 2714222   | 201                        |        | 2714222201                     |                                   |            |
|           |                            |        |                                |                                   |            |
| Notas:    |                            |        | Notes                          |                                   | Notes:     |
| Testing b | ubble design preproduction |        | Teatrig butble design preprodu | oten                              | Testing    |
|           |                            |        |                                |                                   |            |
|           |                            |        |                                |                                   |            |

|                                                  |                                     | Done 🗚 🖒                                                                                                    |
|--------------------------------------------------|-------------------------------------|----------------------------------------------------------------------------------------------------|
| Please capture the text shown in the image below | Your Query is Being Processed       | Your Query is Being Processed                                                                                  |
| Captona<br>EFSZM                                 | Plaste di not disse your browner    | Plane do net close your breaser                                                                                |
| 6F52M                                            | ncore fax                           | Home Sta                                                                                                    |
| Valdate Listen Petresh Cancel                    | Tax No. *                           | Thank you for your submission.<br>Correspondence will be issued shortly.<br>Close                              |
| Notes                                            | Notes                               | And and a second second second second second second second second second second second second second second se |
| Texting bubble design preproduction              | Testing bubble design preproduction | Newrog to 660 a design proproduction                                                                           |
| Submit Add Documents (1) Peset                   | Submit Add Documents (1) Reset      | Datest         Astronometry ()         Press           <                                                       |

• Notification will be sent to the taxpayer via their preferred method of communication once successfully submitted.

| NOREPLY@sars.gov.za Account Enquiry Received                                                                                                    |     |
|----------------------------------------------------------------------------------------------------|-----|
| Dear<br>Your payment allocation request has been successfully received and Case No: 175018946 has been create<br>Correspondence on the progress of this case will be issued in due course.<br>Sincerely<br>THE SOUTH AFRICAN REVENUE SERVICE | :d. |

# 9 CROSS REFERENCES

| DOCUMENT TITLE                                                                 | APPLICABILITY |
|--------------------------------------------------------------------------------|---------------|
| Comprehensive Guide to the ITR12 Return for Individuals – External Guide       | All           |
| How to eFile your Personal Income Tax Return – External Guide                  | All           |
| How to Register for eFiling and Manage Your User Profile – External Guide      | All           |
| Book an appointment at a SARS Branch – External Guide                          | All           |
| Deferral of Payment Arrangements on SARS MOBIAPP – External Guide              | All           |
| How to submit your individual income tax via the SARS MobiApp – External Guide | All           |
| How to register for the use of the SARS MobiApp – External Guide               | All           |
| Services offered via the SARS Mobi App – External Guide                        | All           |

# 10 ACRONYMS AND DEFINITIONS

| AP          | Admin Penalty(ies)                                              |  |
|-------------|-----------------------------------------------------------------|--|
| HYEF        | Help-you-eFile                                                  |  |
| IT          | Income Tax                                                      |  |
| ITR12       | Personal Income Tax Return (for Individuals)                    |  |
| IT34/ ITA34 | Notice of Assessment for Income Tax                             |  |
| IT150       | Notice of Registration                                          |  |
| ID          | South African Identity Number (issued by the Department of Home |  |
|             | Affairs)                                                        |  |
| MOBIAPP     | SARS Mobile Application                                         |  |
| PIT         | Personal Income Tax                                             |  |
| RFC         | Request for Correction                                          |  |
| SARS        | South African Revenue Service                                   |  |
| SMS         | Short Message Service                                           |  |
| SOA         | Statement of Account                                            |  |
| SOQS        | SARS Online Query System (available on the SARS website)        |  |
| TCS         | Tax Compliance Status                                           |  |
| TRN         | Tax Reference Number                                            |  |

#### DISCLAIMER

The information contained in this guide is intended as guidance only and is not considered to be a legal reference, nor is it a binding ruling. The information does not take the place of legislation and readers who are in doubt regarding any aspect of the information displayed in the guide should refer to the relevant legislation or seek a formal opinion from a suitably qualified individual.

#### For more information about the contents of this publication you may:

- Visit the SARS website at www.sars.gov.za
- Visit your nearest SARS branch, by making an appointment on the SARS website
- Contact your own tax advisor/tax practitioner
- If calling from within South Africa, contact the SARS Contact Centre on 0800 00 SARS (7277)
- If calling from outside South Africa, contact the SARS Contact Centre on +27 11 602 2093 (only between 8am and 4pm South African time).